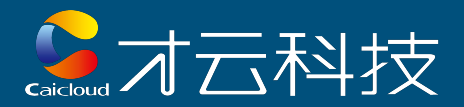

# Kubernetes 1.3 **+**

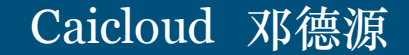

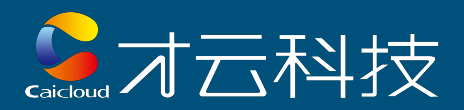

### Kubernetes overview

- Basic Unit: Pod, Node, Volume, Labels, Endpoint, Binding, etc
- Aggregation: ReplicaSet, DaemonSet, PetSet, Deployment, etc
- Control loop: kube-proxy, scheduler, replica controller, etc

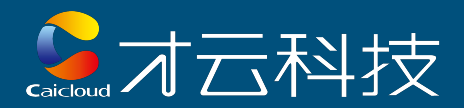

### Kubernetes overview

#### **Kubernetes Architectural Overview**

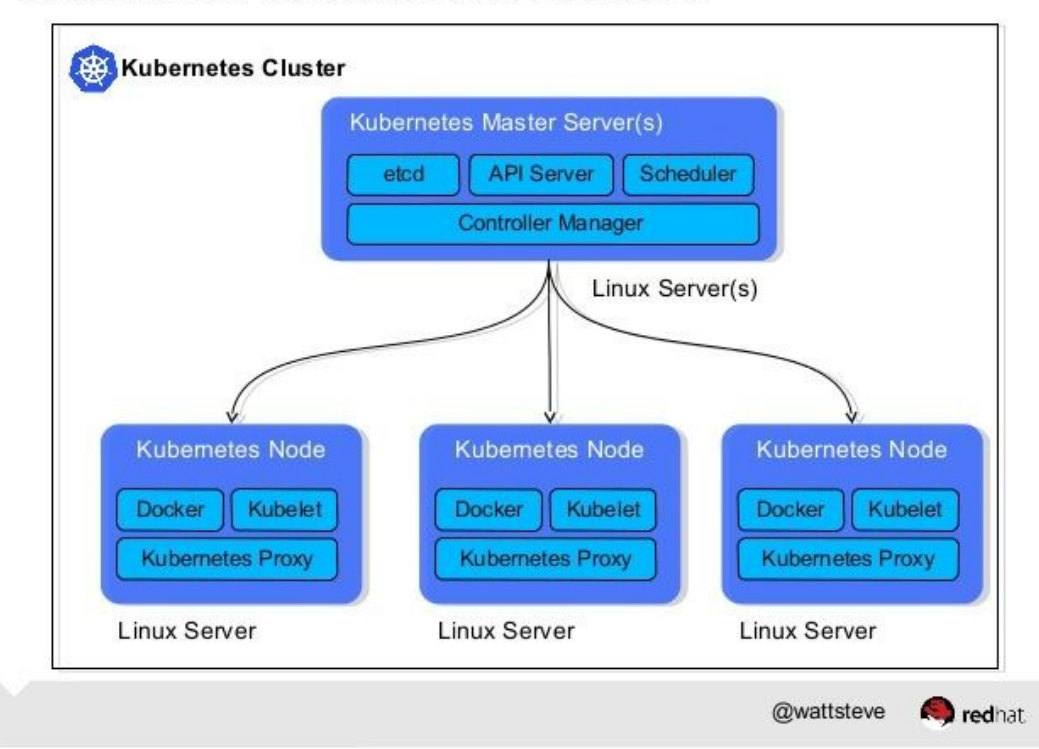

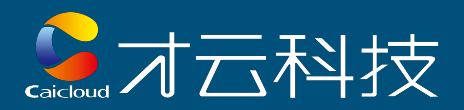

### Kubernetes 1.3+

- Infrastructure support for diverse application workloads
	- E.g. Legacy application, Stateful application, etc
- Enhanced cluster management policies andtoolchains
	- E.g. Federation, Network policy, etc.
- Performance and Performance
	- E.g. Protocol buffer serialization, etcd 3, etc

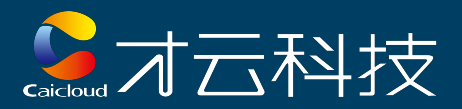

# Diverse workloads

- Init Container
- PetSet
- Scheduled Job
- Disruption budget

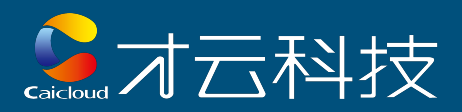

### Init container - alpha

#### Goal: Perform tasks before normal containers

#### Behavior:

- Init containers run insequence
- One failed container fails entire pod
- Regular containerswait until all init containers complete

#### Use Cases:

● Dependency, Self-registration, Volume initialization, Decouple from application images,etc

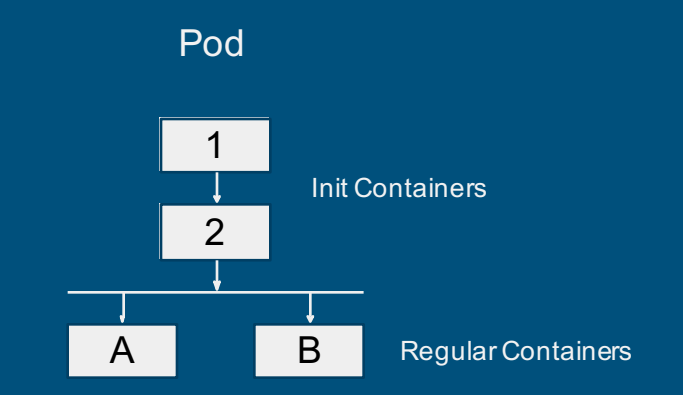

#### Jacoud 才云科技 Init container apiVersion: v1 kind: Pod alpha metadata: name: nginx annotations: pod.alpha.kubernetes.io/init-containers: '[ { "name":"install", stable"image": "busybox", Spec: "command": ["wget", "-O", "/work-dir/index.html", "http: initContainers: //kubernetes.io/index.html"], - name: install "volumeMounts":[ Image: busybox { command: ["wget", "-O", "/work-dir/index.html", "http: "name": "workdir", //kubernetes.io/index.html"] "mountPath": "/work-dir" volumeMounts: } - name: workdir ] - mountPath: "/work-dir" } containers: - name: nginx spec: image: nginx containers: ports: - name: nginx - containerPort: 80 image: nginx ports: - containerPort: 80

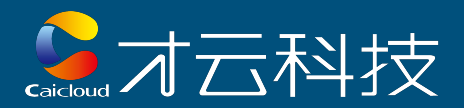

### Init container

#### ● Discussion Points

- Pod status?
- Health check?
- Resources and QoS?
- Update to init container?

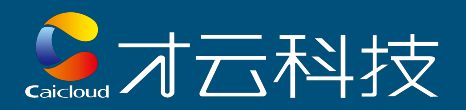

### PetSet - alpha

● Goal: Support stateful/clustered application which requires stronger identity

#### • Three identities:

- Name (index)
- Network
- Storage

#### ● Use cases:

- Quorums with leader election: zookeeper, etcd
- Decentralized Quorums: Cassandra
- Databases like MySQL

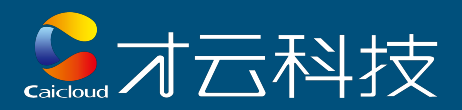

### PetSet

#### $\bullet$ Name (index)

#### \$ kubectl get pods

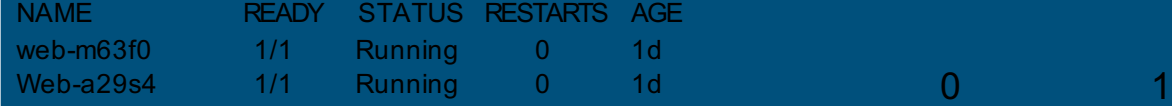

#### \$ kubectl get pods

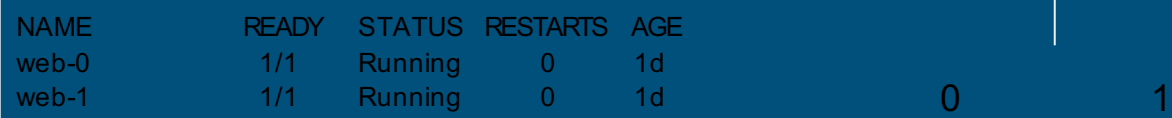

#### • Network identity

- Stable hostname across cluster, across podrestart
- Stable domain name using headlessservice

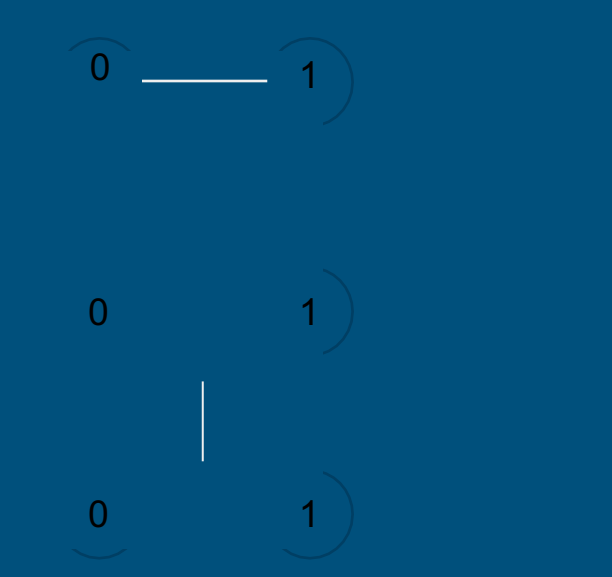

web-1.nginx.default.svc.cluster.local

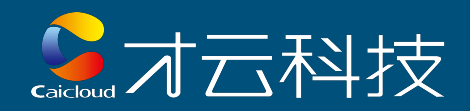

### PetSet

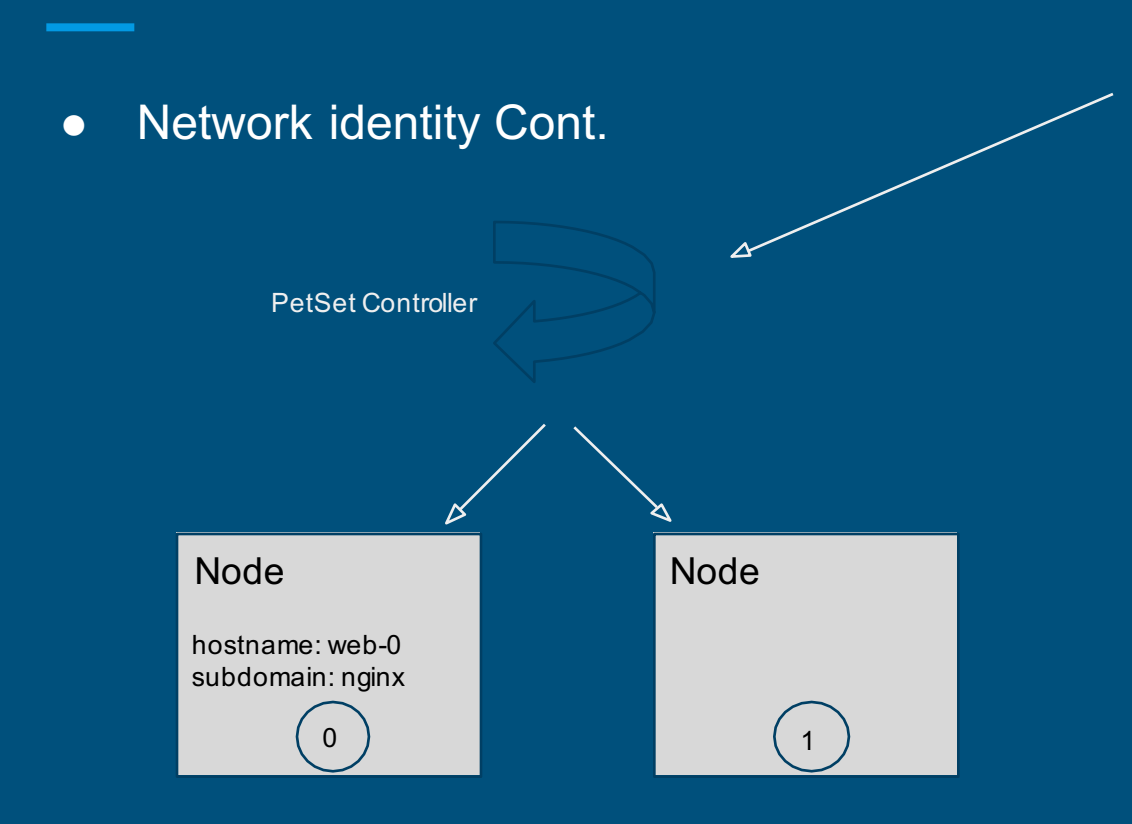

apiVersion: apps/v1alpha1 kind: PetSet metadata: name: web spec: serviceName: "nginx" replicas: 2 template: metadata: labels: app: nginx annotations: pod.alpha.kubernetes.io/initialized: "true" spec: containers: - name: nginx Image: nginx-slim:0.7

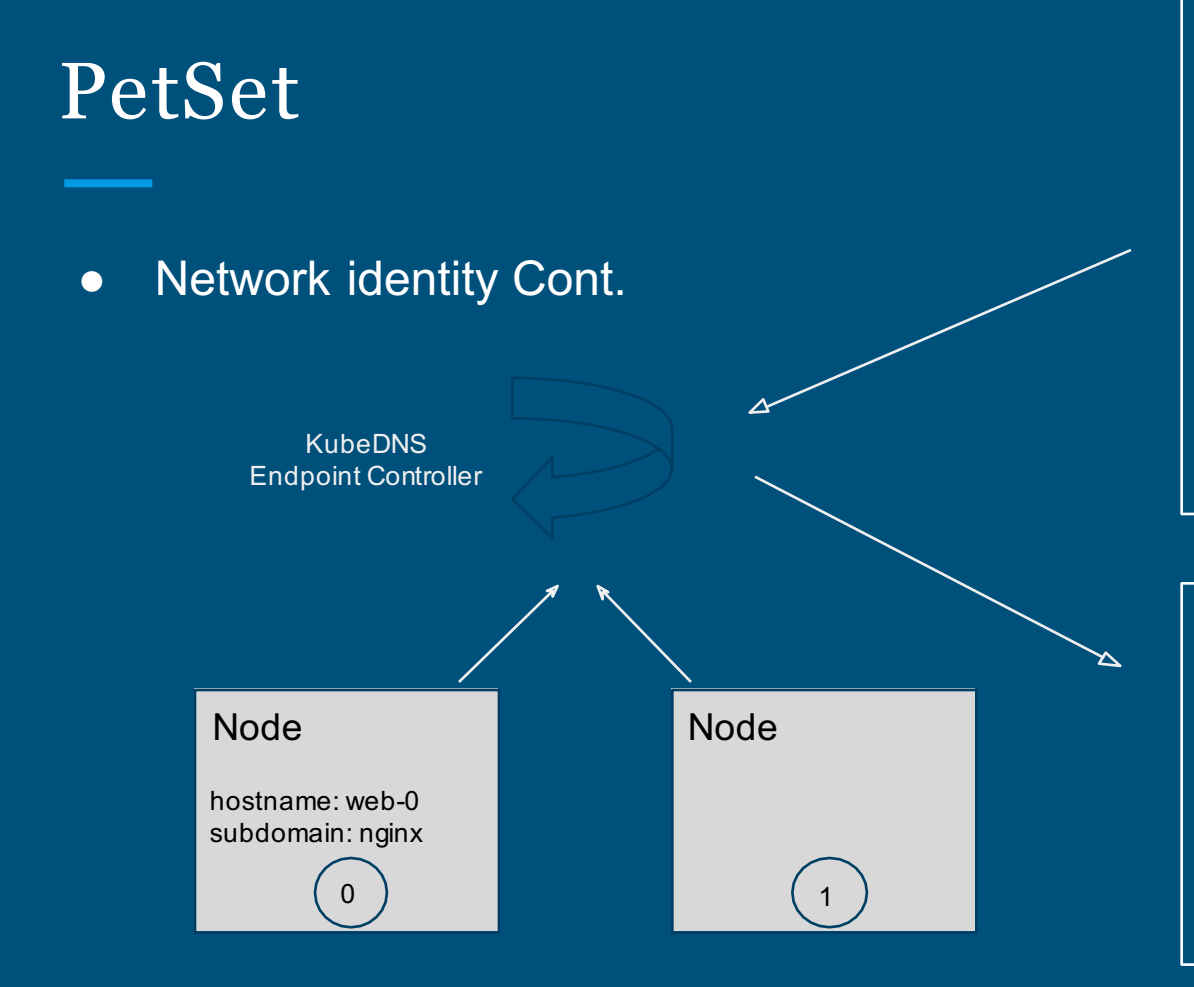

高石石科技 apiVersion: v1 kind: Service metadata: name: nginx labels: app: nginx spec: ports: - port: 80 name: web # \*.nginx.default.svc.cluster.local clusterIP: None selector: app: nginx

Name: web-0.nginx.default.svc.cluster.local Address: 10.244.2.5

Name: web-1.nginx.default.svc.cluster.local Address: 10.244.3.4

Name: nginx.default.svc.cluster.local Address: 10.244.3.4 Name: nginx.default.svc.cluster.local Address: 10.244.2.5

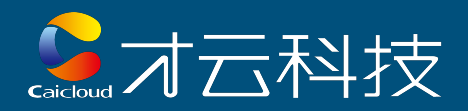

### PetSet

#### ● Storage identity

#### ○ Each pet has its own persistent volumes

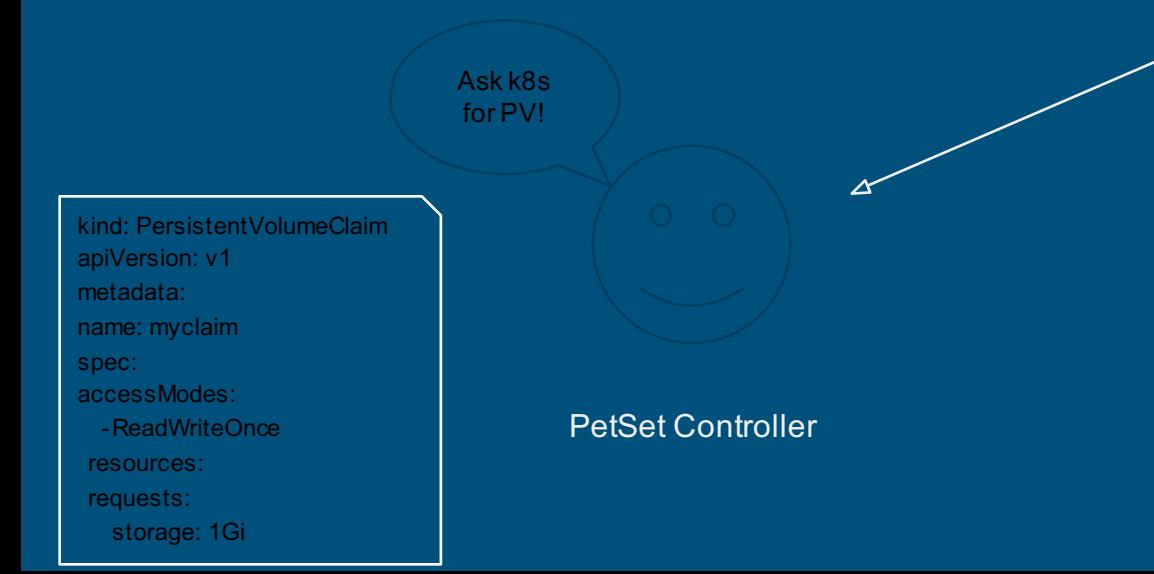

apiVersion: apps/v1alpha1 kind: PetSet metadata: name: web spec: template: spec: containers: -name: nginx image: nginx-slim:0.7 volumeMounts: -name: www mountPath: /usr/share/nginx/html volumeClaimTemplates: -metadata: name: www spec: accessModes: [ "ReadWriteOnce"] resources: requests: storage: 1Gi

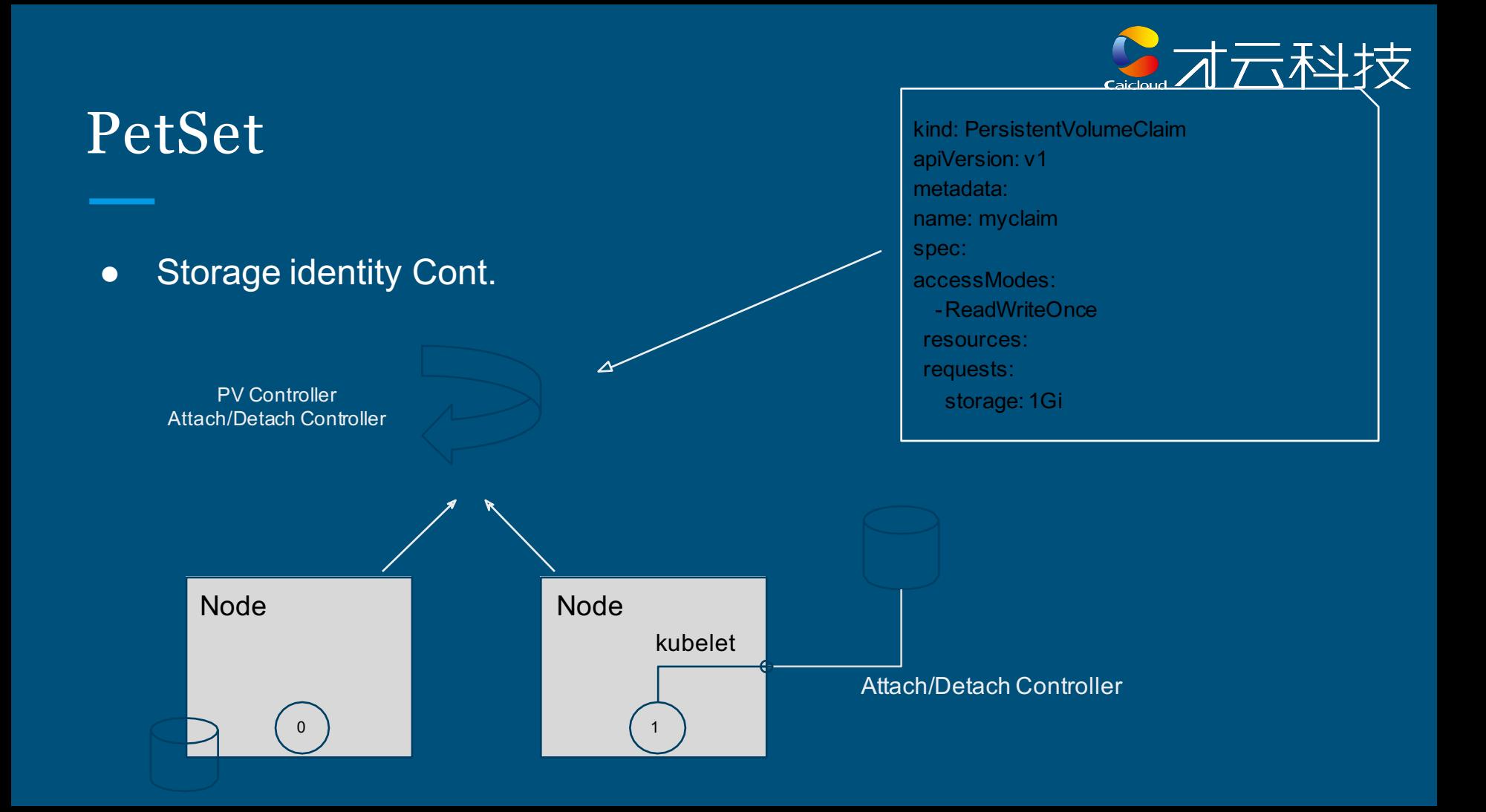

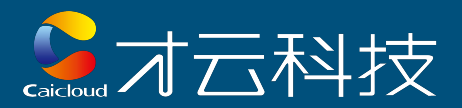

### PetSet

#### • Peer discovery

- Query kubernetes api-server
- Query DNS SRV records
- Important issues
	- Local storage
	- Public network identities
	- Pet upgrade
	- and more

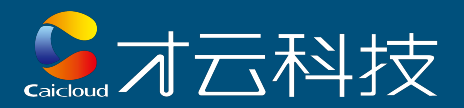

### Scheduled Job - 1.3+

#### ● Goal:

- Run Jobs at a given time
- Run Jobs periodically at given time points

#### ● Cron for the cluster

○ Use standard cron syntax

#### ● Example:

○ kubectl run cleanup -image=cleanup --runAt="0 1 0 0 \*" -- /scripts/cleanup.sh

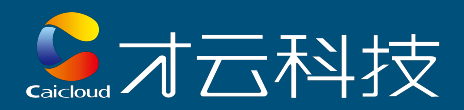

### Disruption Budget - 1.3+

#### ● Guard against infrastructure initiated disruptions

- Not unplanned, not self-inflicting problems
- Declarative policy around disruptions app will tolerate

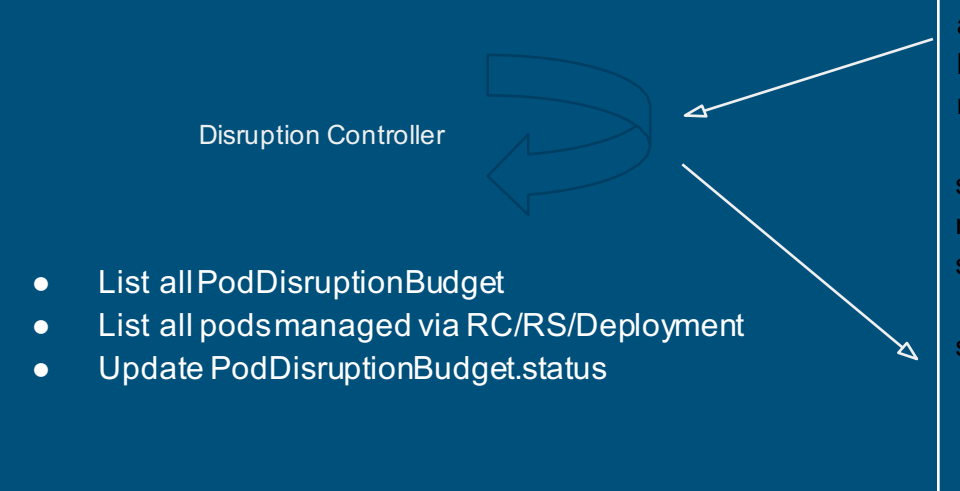

apiVersion: policy/v1alpha1 kind: PodDisruptionBudget metadata: name: web spec: minAvailable: 3 selector: app: nginx status: disruptionAllowed: true currentHealthy: 4 desiredHealthy: 3 expectedPods: 5

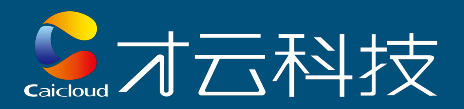

### Disruption Budget - 1.3+

#### ● Related topics:

- Rescheduling: move pods around
	- How pod specify its tolerance for disruptions
	- Where and how is the decision made
- Node eviction
	- Evict pods from overloaded nodes to preserve stability
	- More on later section
- QoS andPriority
	- Low QoS app but strict tolerance? Quota and Admission Control!

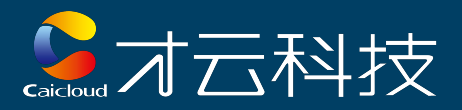

# Enhanced Cluster Management

- **Cascading Deletion**
- Kubelet/Node Eviction
- Network Policy

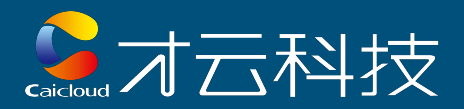

### Cascading Deletion - alpha

- Server side cleanup of all resources
- Example:

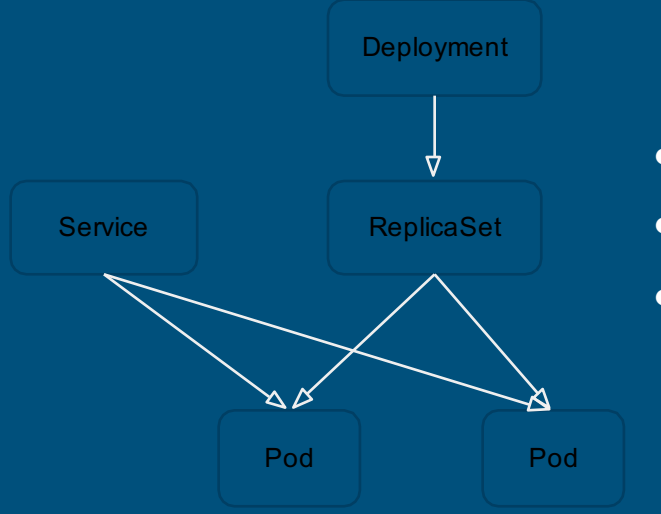

- Delete Deployment results in orphaned ReplicaSet
- Delete Deployment and ReplicaSet results in orphaned Pods
- Delete Service won't touch Pods

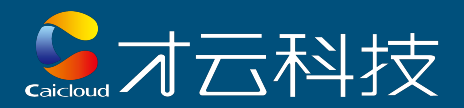

**Deployment** 

7

### Cascading Deletion

- Client side:reaper
- Server side: garbage collection

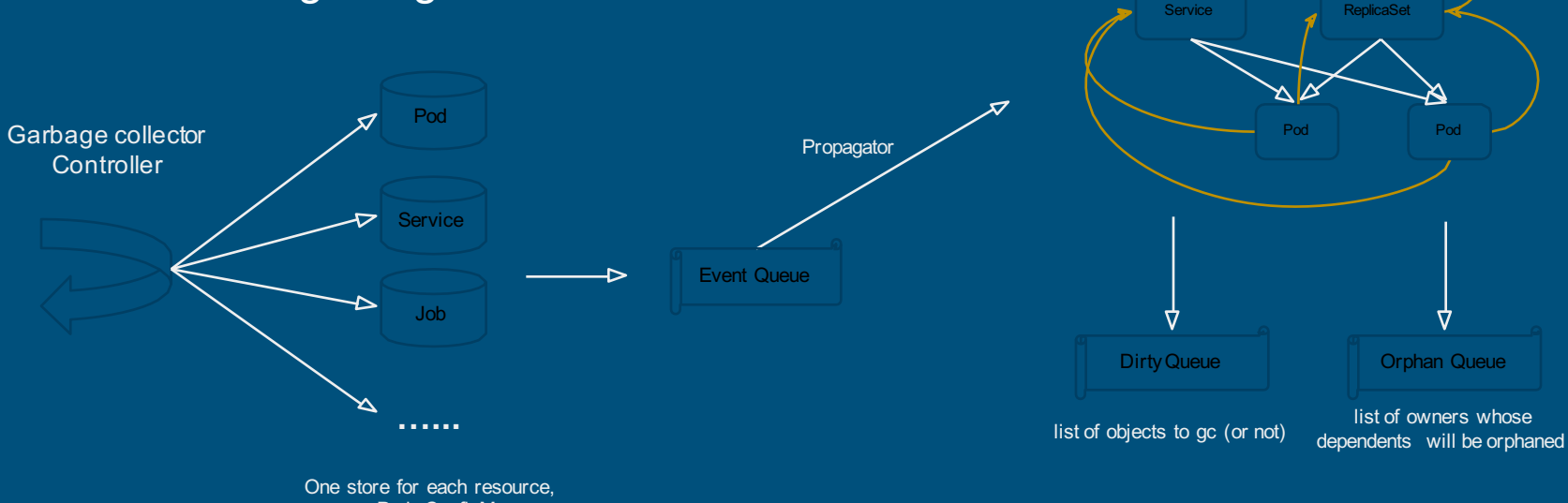

e.g Pod, ConfigMap

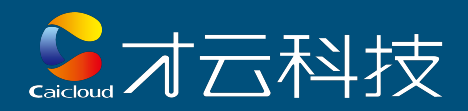

### Kubelet/Node Eviction - opt-in

● **Proactively** evict pods from overloaded nodes to preserve stability

#### ● Current

- Memory: OOMkiller
- Disk: Image/container GC

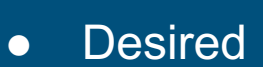

- Memory
	- memory.available
	- soft vs hard
- Disk
	- nodefs.available, nodefs.inodesFree, imagefs.available, imagefs.inodesFree
	- soft vs hard

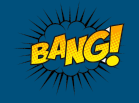

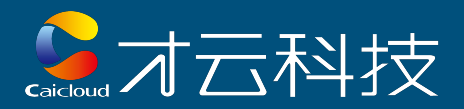

### Kubelet/Node Eviction

#### • Policy

- Low QoS pod first
- Pod use most of its requested resources
- Problems?
	- Repeatedly schedule back
	- Oscillation
	- DaemonSet, HostPin
	- Repeatedly reclaim for small resources

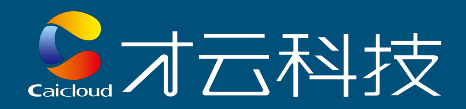

### Network Policy - beta

- Define rules controlling podtraffic
- Expose only certain pods, and ports
- Implementation leaves to networkvendors

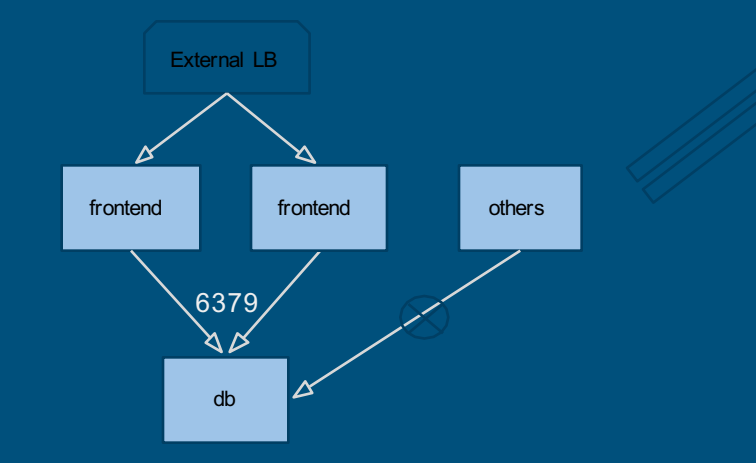

apiVersion: extensions/v1beta1 kind: NetworkPolicy metadata: name: test-network-policy spec: podSelector: matchLabels: role: db ingress: -from: podSelector: matchLabels: role: frontend ports: -protocol: tcp port: 6379

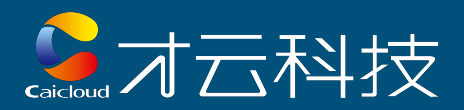

### Federation - beta

#### ● Motivation

- High-availability
- CloudBursting
- Avoid vendor lockin
- Sensitive workflow

#### • Requirement

- Location affinity
- Cross-cluster scheduling
- Cross-cluster service discovery
- Cross-cluster monitoring and auditing
- Cross-cluster load balancing
- Application migration

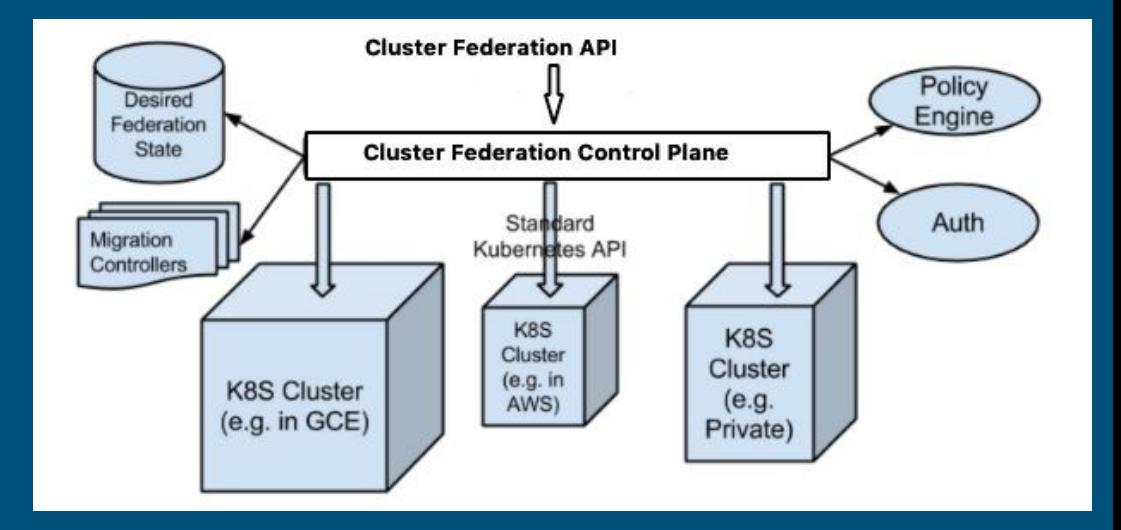

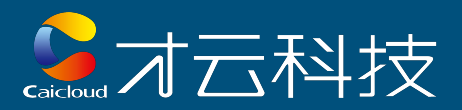

### Federation

#### ● Federation-lite

- kubernetes cluster nodes can span differentzones
- scheduler: take zone into consideration
- kube-proxy: make sure packets do not bounce back and forth between different zone
- volumes: add zone info label to volume
- nodes: add zone info label to nodes

#### ● Federation

- A central controlpanel
	- scheduler, cluster controller, etc
- Stock, dum kubernetes cluster

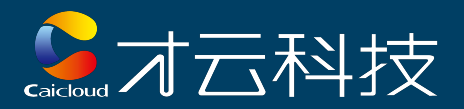

## Performance

- $\bullet$  etcd v3
- Protobuf serialization
- Controller shared caches
- Watch throughput optimization
- More

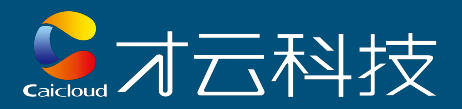

### Performance

- Increased number of nodes 100 nodes > 250 nodes > 1000 nodes -> 2000 nodes
- Increased number of pods 30 pods per node >40 pods per node > 100 pods per node ->60000 pods

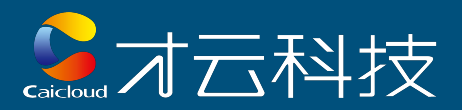

### Performance

- etcd3 (sock testing)
	- https://coreos.com/blog/etcd3-a-new-etcd.html

#### • Protobuf serialization

- The binary serialization for most API objects
- For inter-component communication
- 5 10x performance boost (compared to JSON)

#### ● A lot others

- Cluster shared cache
- Watch throughput optimization
- etc

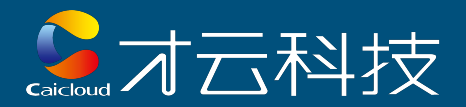

# Thank you!